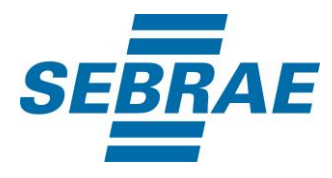

# **Manual de Utilização do Serviço Alterar Unidade Organizacional**

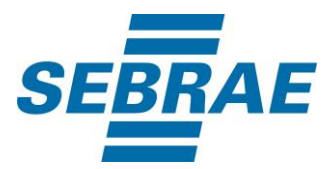

#### **Histórico de Revisões:**

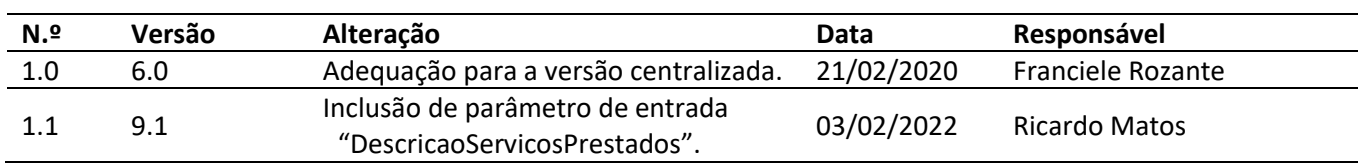

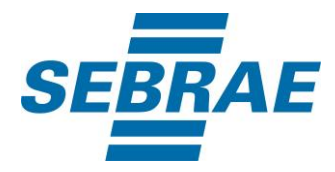

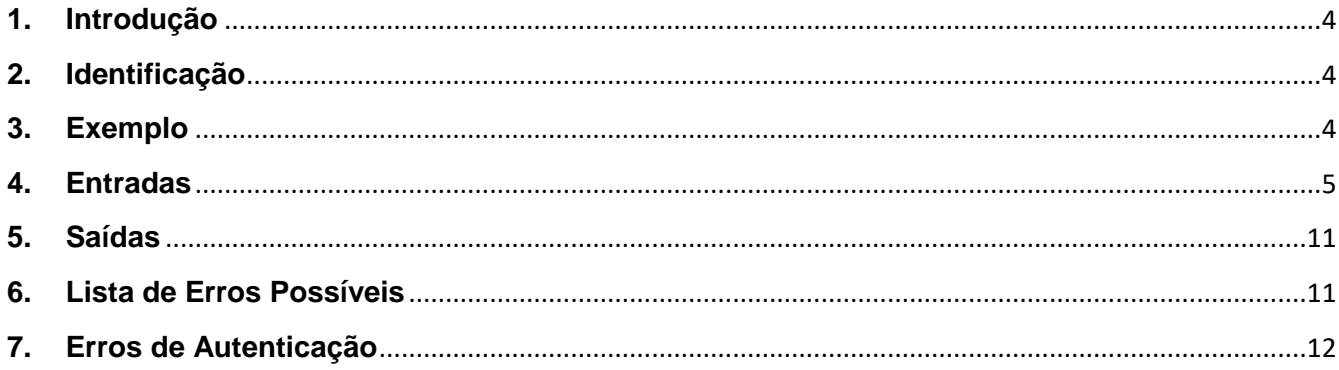

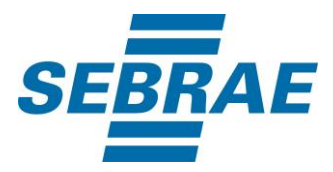

#### <span id="page-3-0"></span>**1. Introdução**

Este documento apresenta o descritivo dos serviços disponibilizados pelo sistema SAS. Os serviços, tecnicamente chamados de Web Services, são voltados para funcionalidades distintas que visam a comunicação entre sistemas por uma camada adicional.

Os Web Services aqui presentes requerem autenticação via chave a qual deverá ser previamente fornecida pelo administrador do sistema.

#### <span id="page-3-1"></span>**2. Identificação**

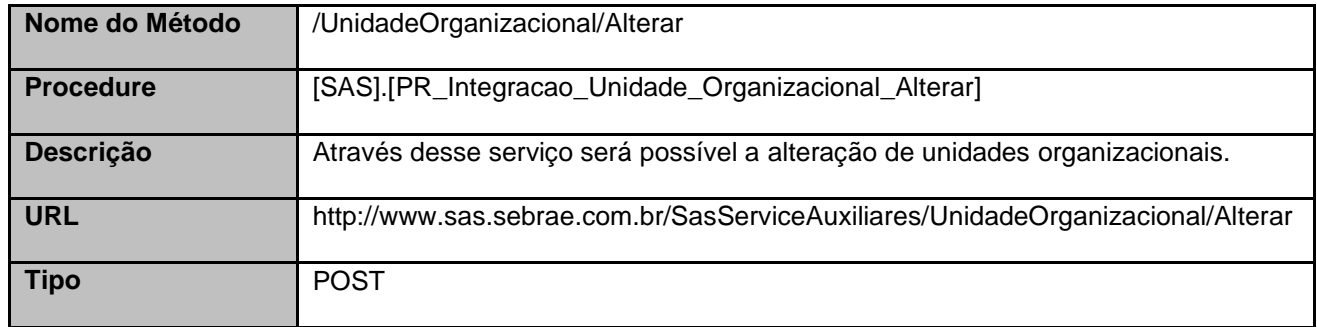

#### <span id="page-3-2"></span>**3. Exemplo**

{

#### **3.1. Cabeçalho:**

Content-Type: application/json x-req: lnP6w8HruCpB4yYCyGSZ4sH4NOtWCTteWdRAAtyYkJp/74Tj2cU7oErm49PQBrc7g/bcJHJffEsRzcPYhC MJxg==

#### **3.2. JSON com os parâmetros:**

```
 "ID": 165,
"Ativo": 1,
"CodSebrae": 33,
"Descricao": "Recursos Humanos",
"Sigla": "RH",
"TipoUnidadeOrganizacionalID": 3,
"UnidadeOrganizacionalSuperiorID": null,
"DominioAD": "",
"Cep": 17057010,
"CodBairro": 1799,
```
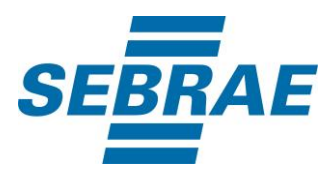

```
 "CodCid": 2048,
"Logradouro": "Rua Jacinto Guiraldelli",
"Complemento": "Complemento",
"CodPessoaJ": null,
"DescricaoServicosPrestados": " Descrição de serviços prestados na sala TESTE",
"ListaAssunto": [
 {
   "AssuntoID": 3344
 }
],
"ListaDiasFuncionamento": [
 {
   "DiaSemana": "SEG",
   "HoraInicial": "08:00",
   "HoraFinal": "17:00"
 },
 {
   "DiaSemana": "QUA",
   "HoraInicial": "08:00",
   "HoraFinal": "17:00"
 },
 {
   "DiaSemana": "QUI",
   "HoraInicial": "08:00",
   "HoraFinal": "17:00"
 }
]
```
## <span id="page-4-0"></span>**4. Entradas**

}

São os parâmetros que deverão ser enviados ao SAS para que o retorno seja conforme o esperado. Essas informações serão usadas pelo serviço para alterar as unidades organizacionais.

## **4.1. Informações do Cabeçalho da Requisição**

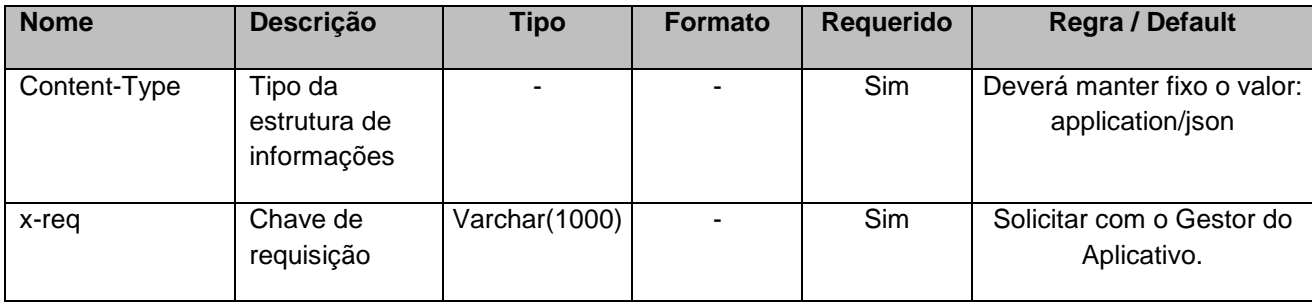

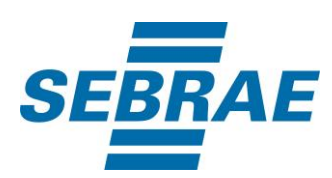

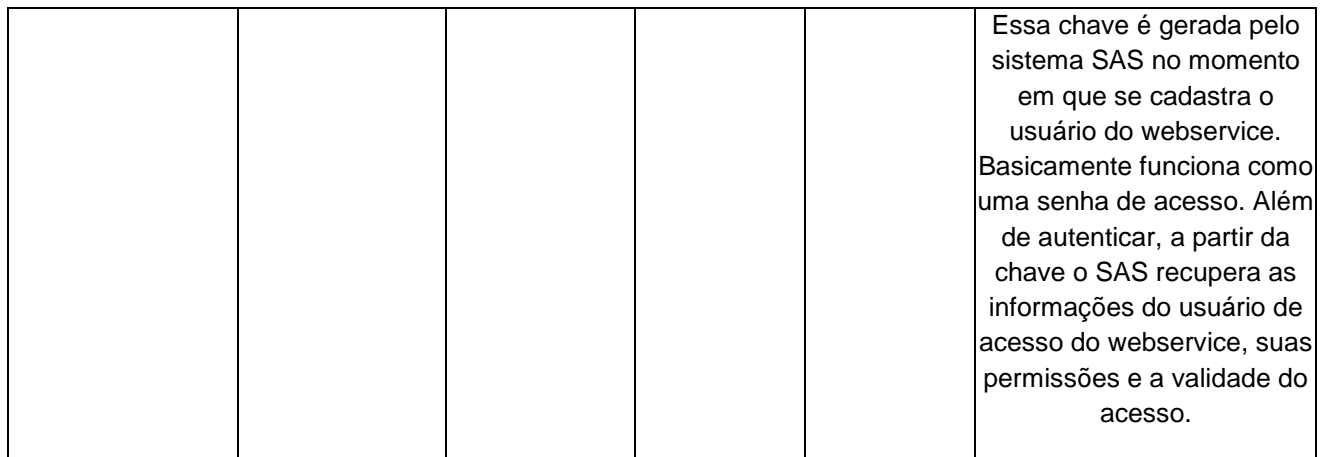

## **4.2. Parâmetros**

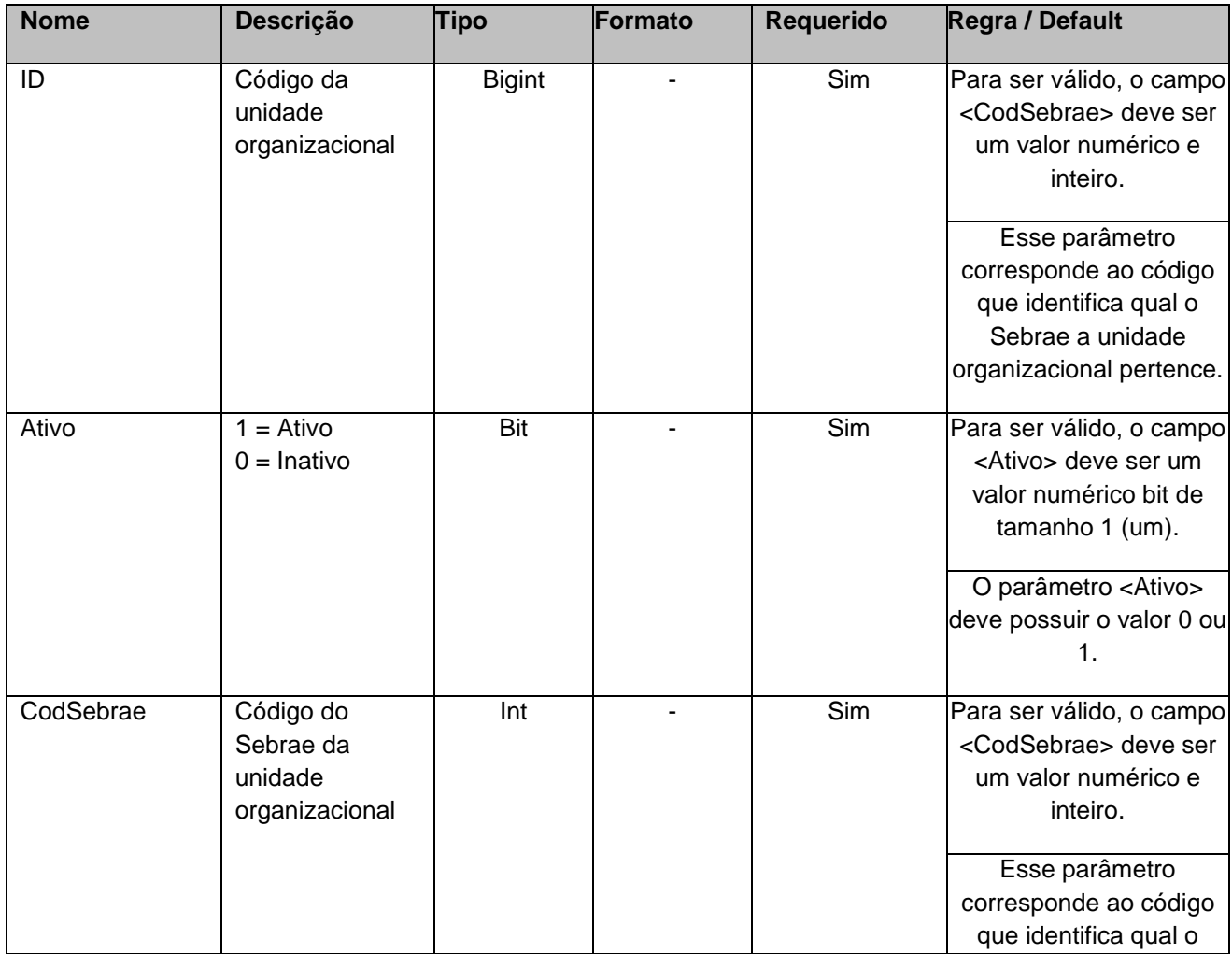

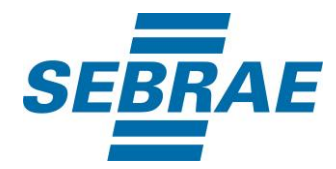

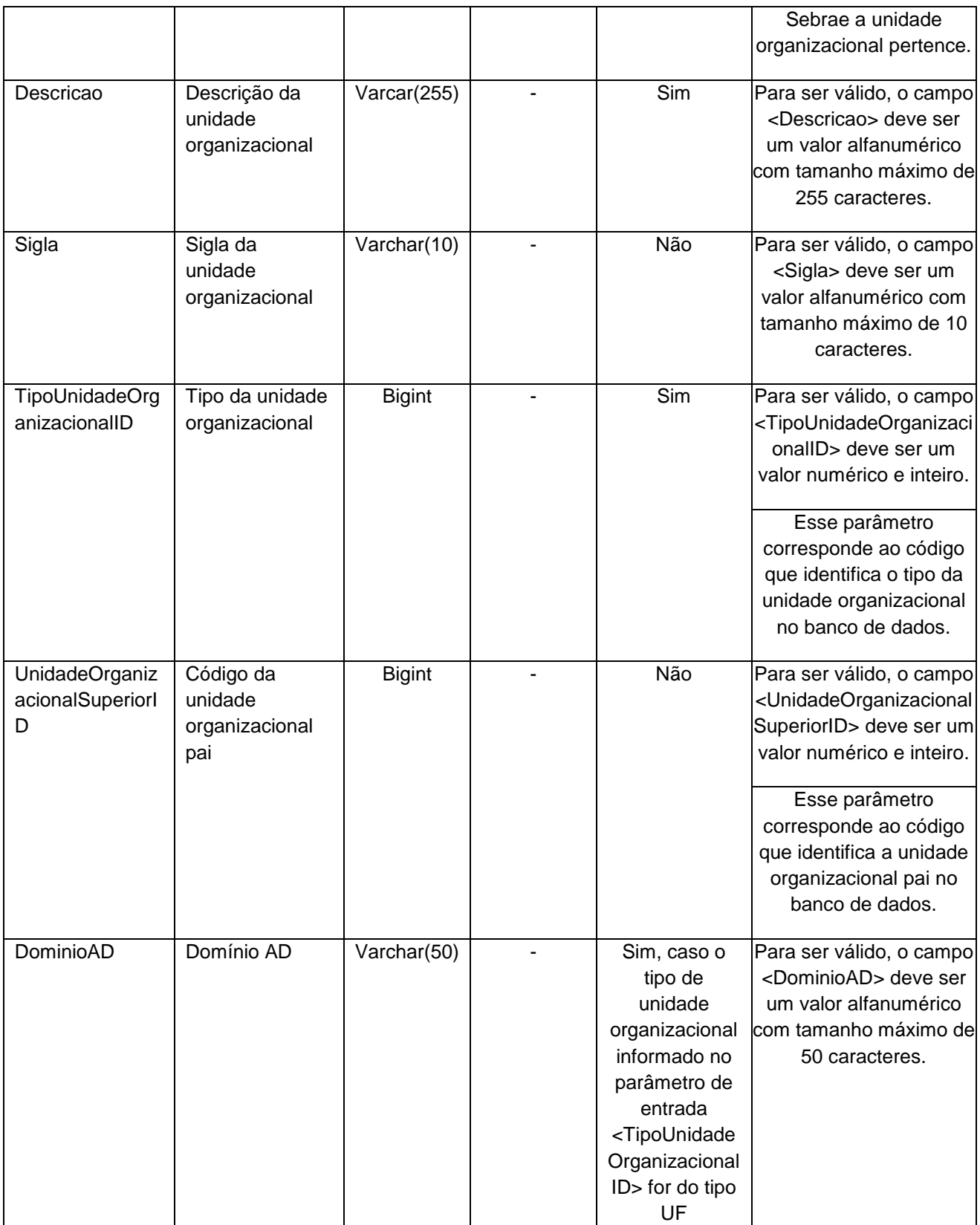

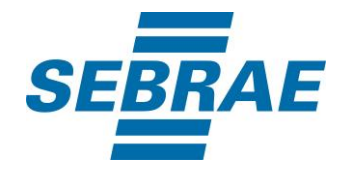

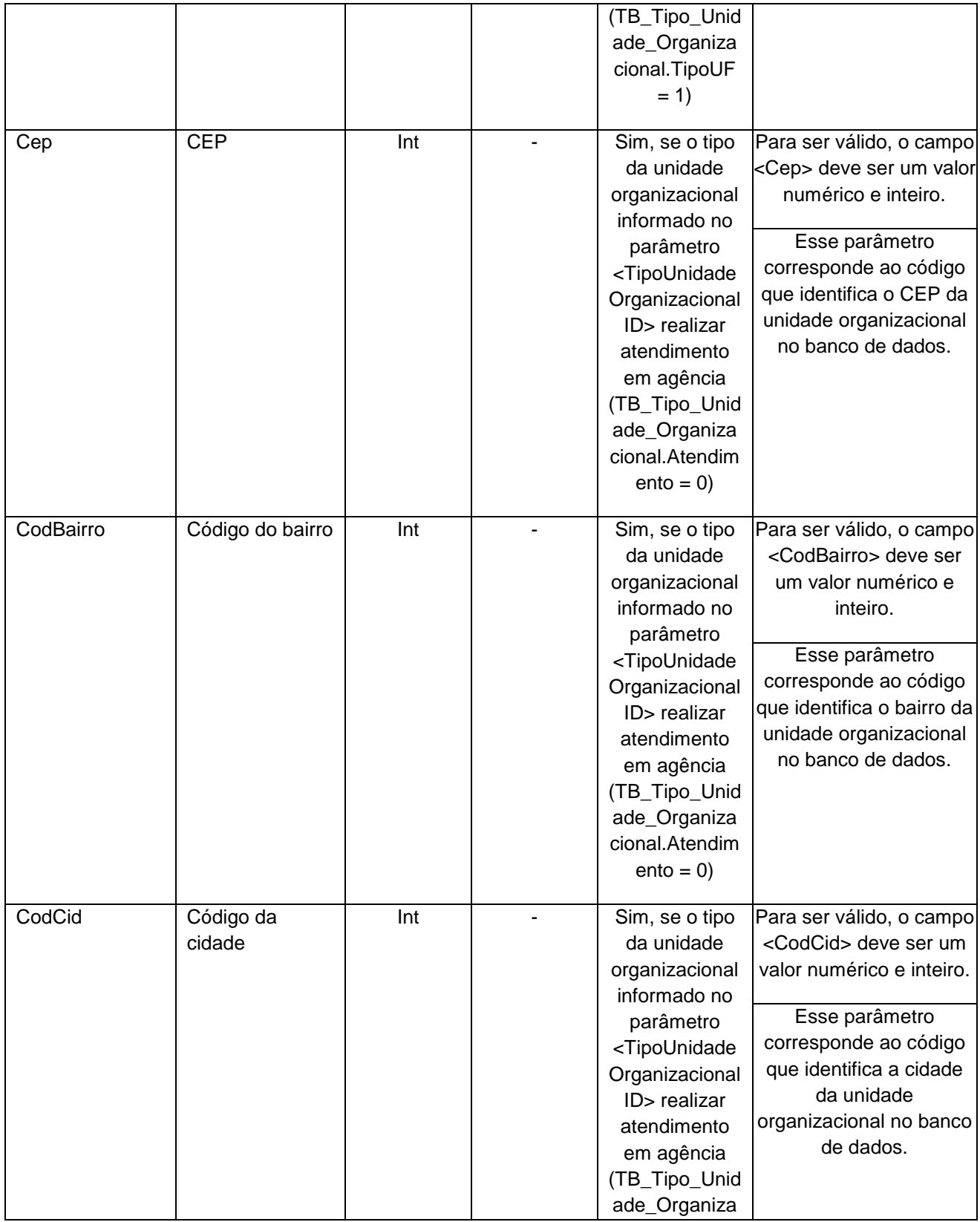

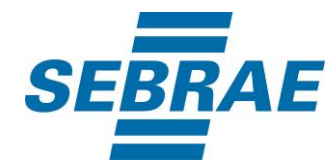

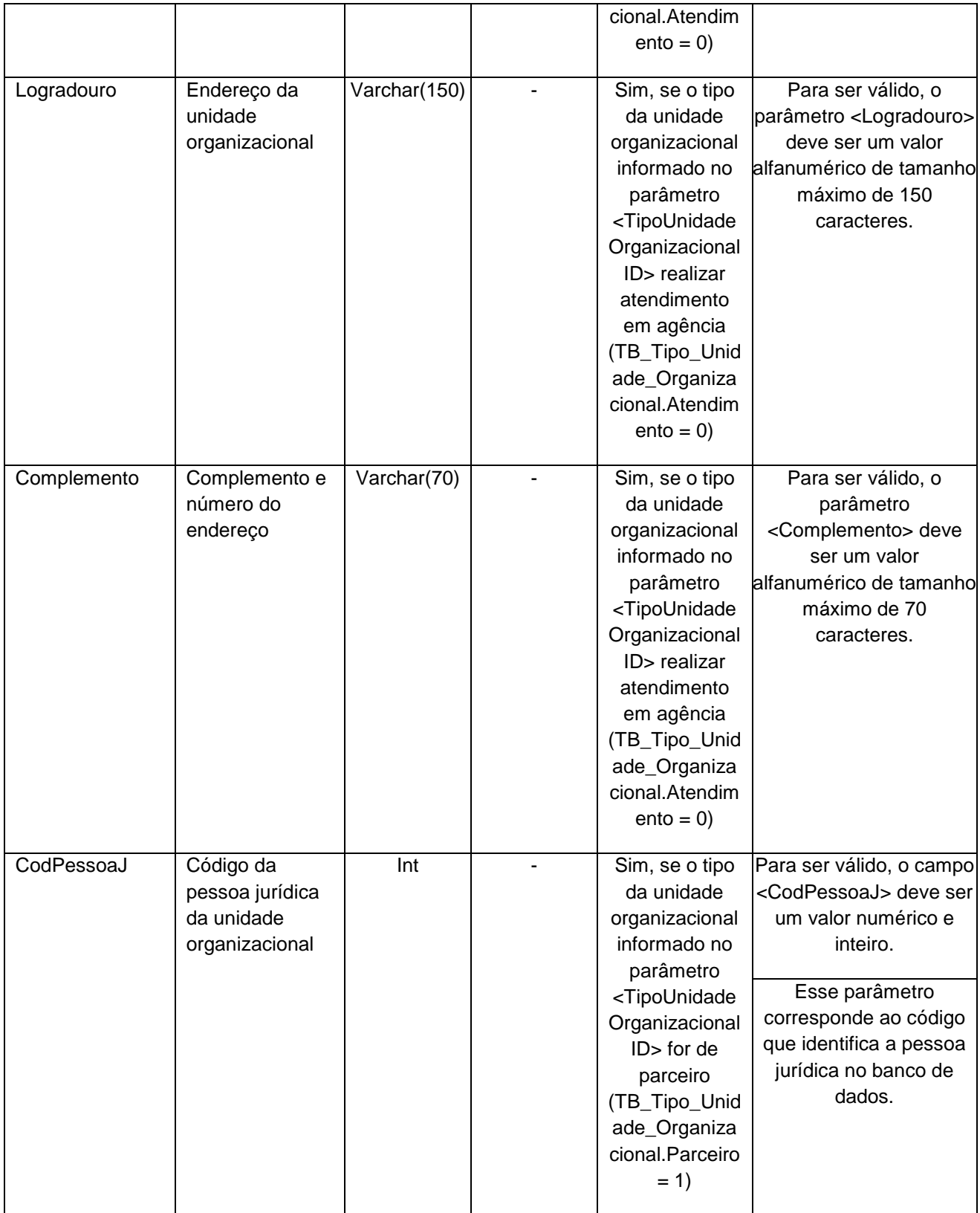

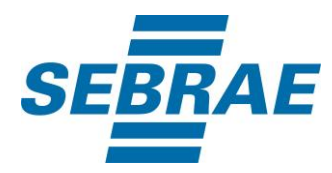

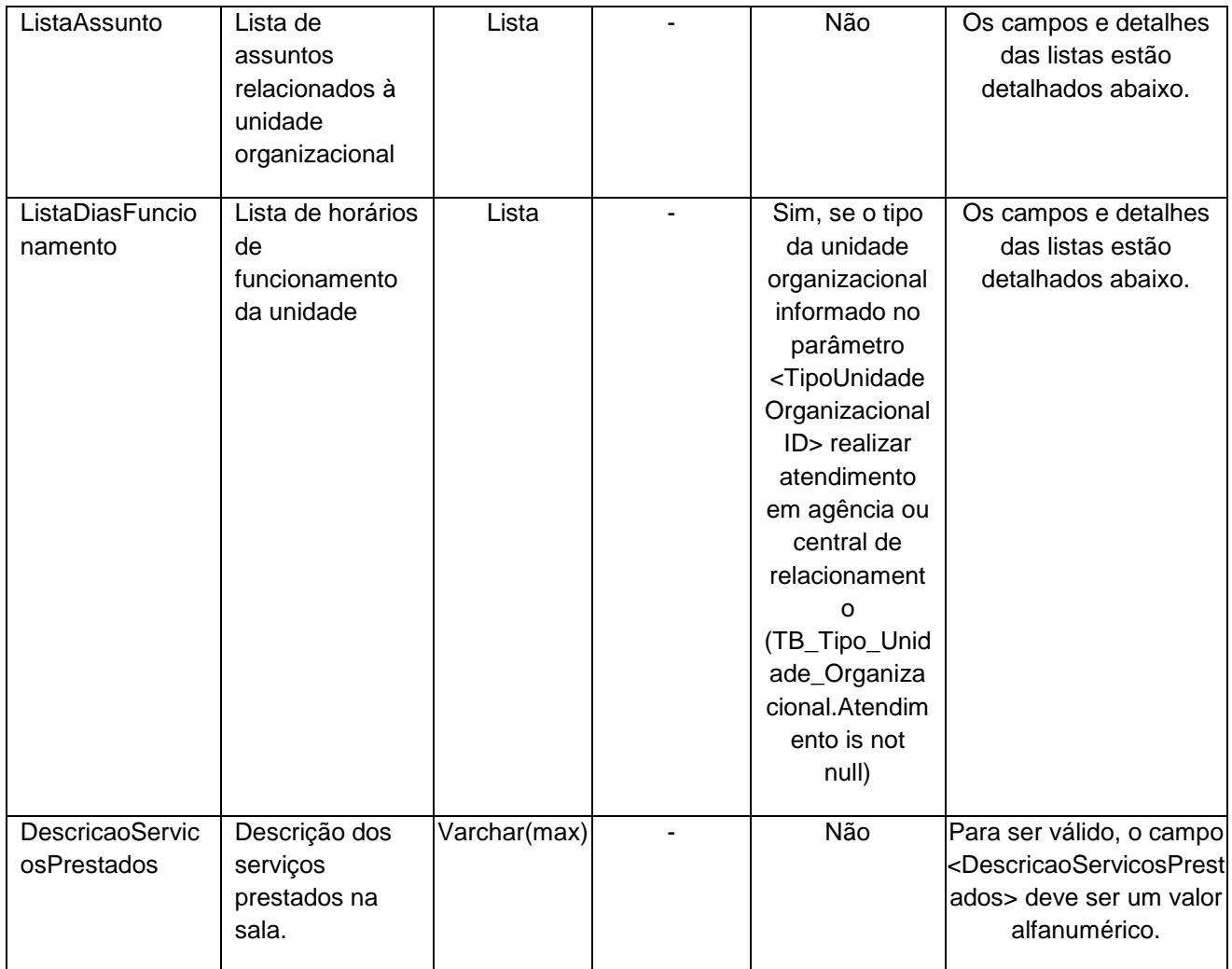

## **4.2.1 Entrada ListaAssunto**

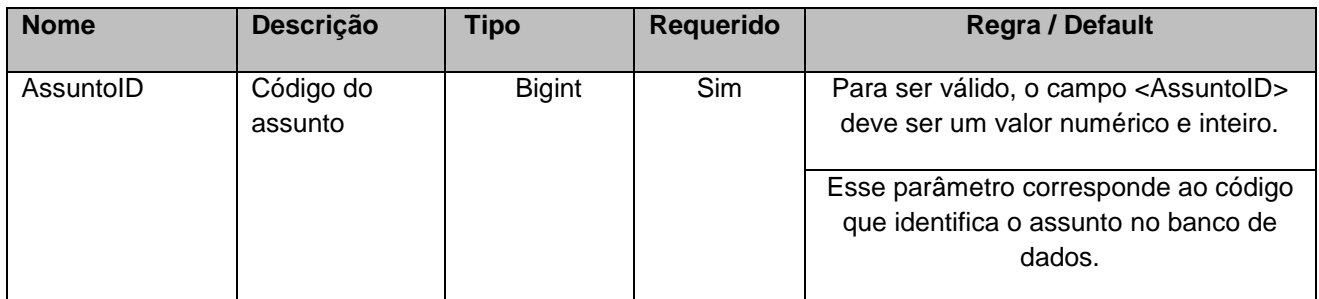

## **4.2.2 Entrada ListaDiasFuncionamento**

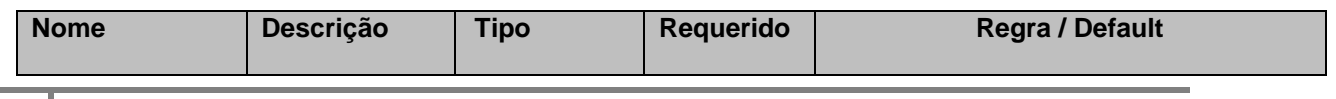

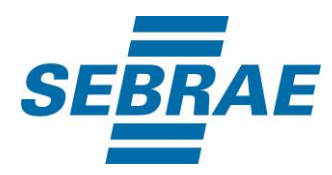

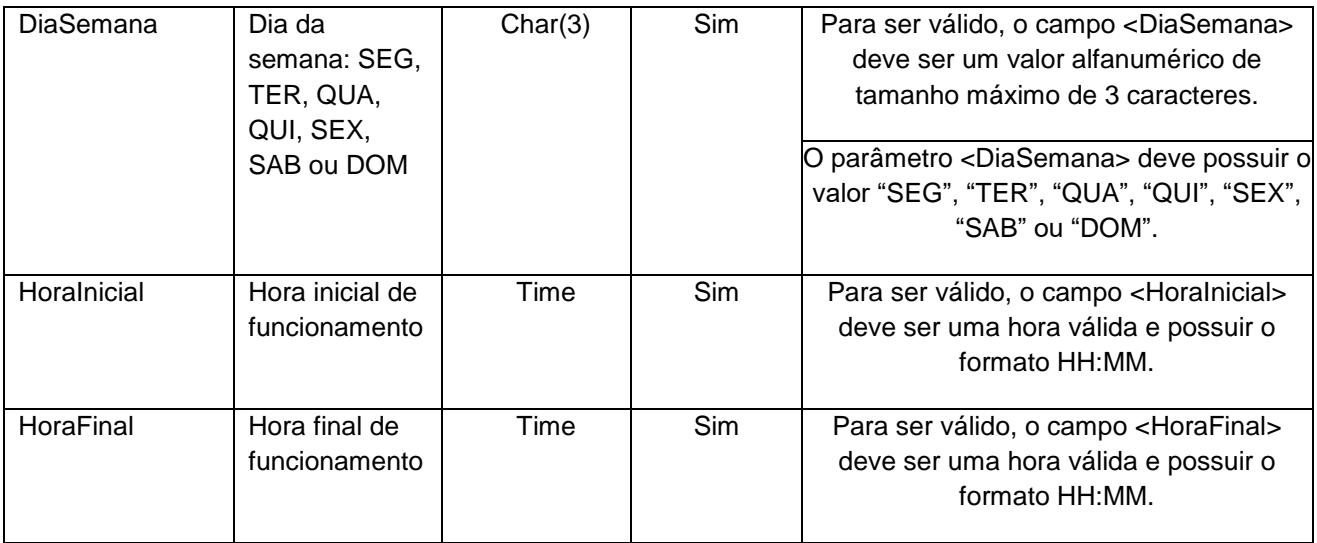

#### <span id="page-10-0"></span>**5. Saídas**

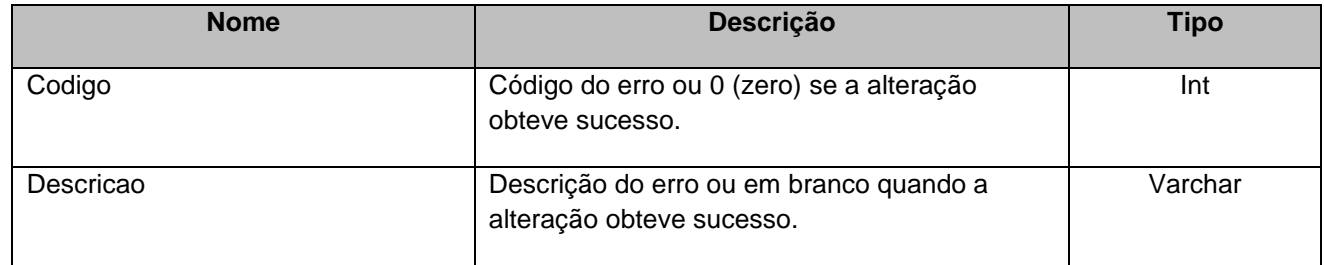

## <span id="page-10-1"></span>**6. Lista de Erros Possíveis**

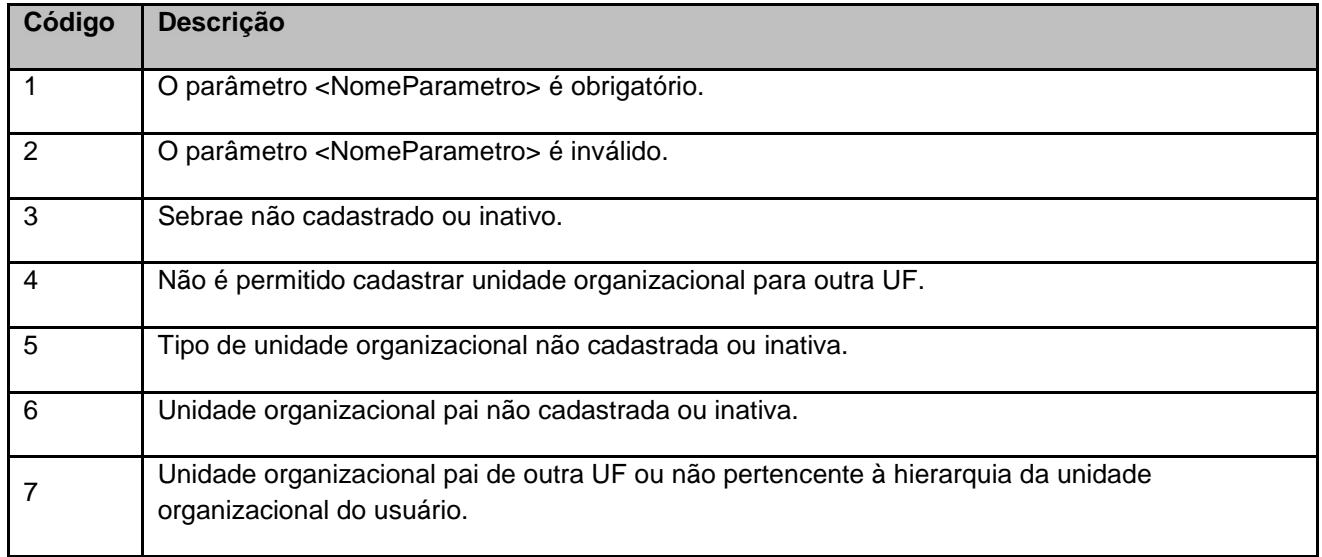

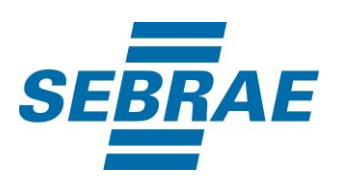

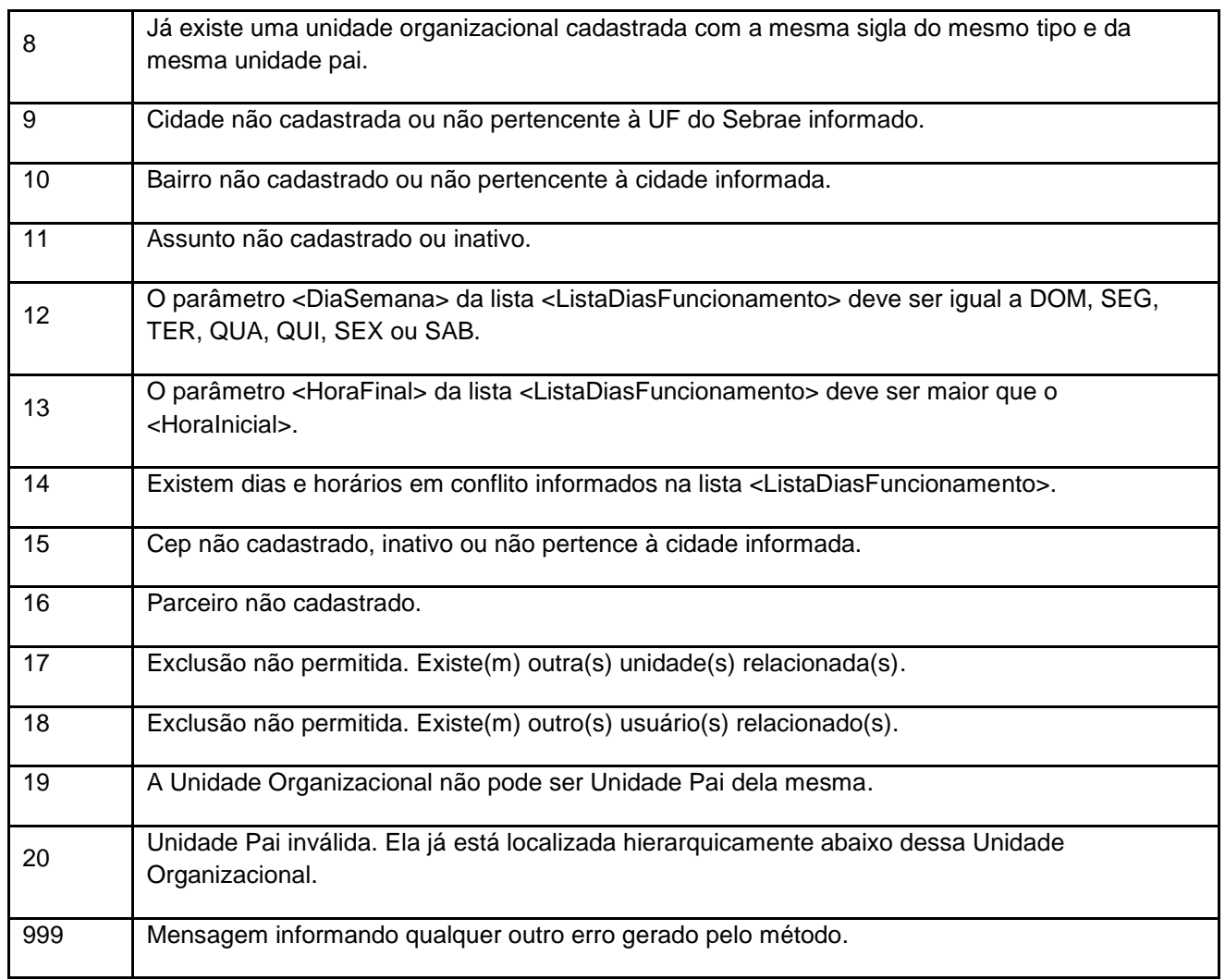

## <span id="page-11-0"></span>**7. Erros de Autenticação**

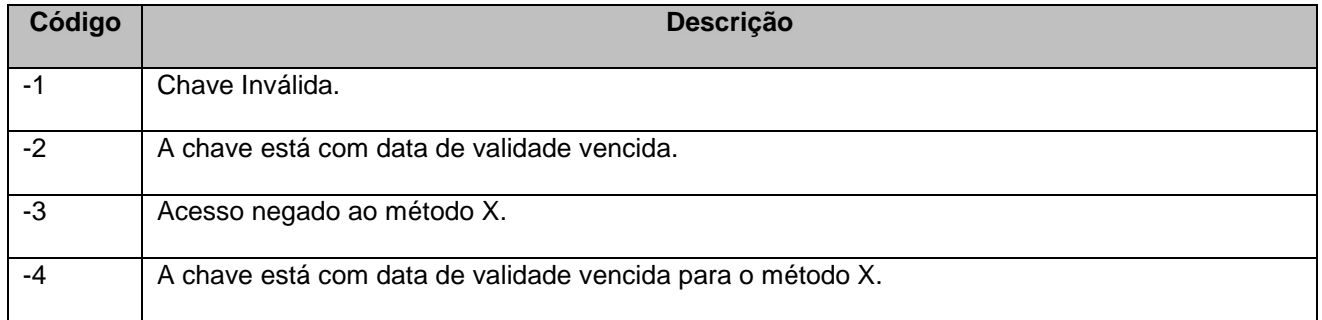